# ハイトマップ及びノーマルマップを用いた擬似凹凸への力覚提示

Haptic rendering for pseudo-roughness using height map and normal map

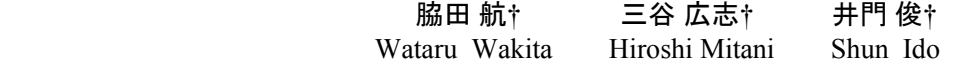

## 1.まえがき

3DCG において、壁や地面などの微小な凹凸のある複雑 な形状を表現するには,通常,多くのポリゴンが必要であ り,形状モデリング及びレンダリングに多大なコストが掛 かる. その為、ハードウェアの性能に合わせてポリゴン数 を抑え,仮想オブジェクトの表面に,実世界の人工物や動 植物などの写真を加工した画像をマッピングする手法(テ クスチャマッピング)が一般的に用いられている. しかし, テクスチャマッピングのみでは,ポリゴン内部のテクスチ ャに対して光の反射計算が行なわれない為,例えばレンガ のテクスチャの場合,ポリゴン内部のレンガの凹凸具合 (陰影具合)を表現することは出来ない.この為,近年, プログラミング可能な GPU(Graphics Processing Unit)の発達 に伴い、ノーマルマップやハイトマップなどを用いて、フ ラグメント単位で光の反射計算を行なう手法がいくつか提 案されている[1]~[4].

一方,バーチャルリアリティの分野において,仮想オブ ジェクトの形状知覚は重要な課題の一つである.触・力覚 レンダリングにおいて,ハイポリゴンの仮想オブジェクト の形状知覚を行なうには,視覚レンダリング同様,多大な コストが掛かる. その為, 視覚レンダリングによる擬似的 な凹凸への形状知覚に関する研究がこれまでにいくつか報 告されている[5][6]. フォースマッピングは、仮想オブジ ェクトの面法線ベクトルをフォースマップ(ノーマルマッ プ)で摂動させ,反力の方向を変化させる手法である [5][6].この手法では,ポインタと仮想オブジェクトの表 面が接触しても、実際に面の高さは変化しない. その為, 擬似凹凸の高さの違いを明確に感じることは出来ない.一 方, ハイトマップを用いた手法[5]では、ポインタと仮想オ ブジェクトの表面が接触する前に,ハイトマップにより実 際に面の高さを変化させることで、擬似凹凸の高さの違い を感じることが出来る.しかし,高さが変化する境界部分 の力が感じられない為,勾配の違いを感じることが出来な **い**. IFT2007(8) インディスティーマングラスティーマングラスティーマングラスティーマングラスティーマングラスティーマングラスティーマングラスティーマングラスティーマングラスティーマングラスティーマングラスティーマングラスティーマングラスティーマングラスティーマングラスティーマングラスティーマングラスティーマングラスティーマングラスティーマングラスティーマングラスティーマングラスティーマングラスティーマングラスティーマングラスティー

そこで本研究では,ハイトマップ及びノーマルマップを 用いた擬似凹凸への力覚提示手法の提案を行なう.具体的 には、テクスチャ,ハイトマップ,及びノーマルマップを 仮想オブジェクトに対して UV マッピングし,フラグメン ト単位で視覚による擬似凹凸表現を行なう.また、ポイン タと仮想オブジェクトの表面が接触する前に,ハイトマッ プに応じて表面の高さを変化させた衝突用ポリゴンを動的 に生成し,接触時,ノーマルマップの値に応じて反力方向 を摂動させる. これにより、擬似凹凸の高さ及び勾配の違 いを感じることが可能となる.また、評価実験において, フォースマッピングのみ、ハイトマップのみ、及び提案手

†愛媛大学大学院理工学研究科, Graduate School of Science and Engineering, Ehime University

法との比較実験を行ない,提案手法の有効性の検証を行な う.

## 2 .事前準備

## 2.1 ノーマルマップ及びハイトマップの作成

ユーザは予め 3D モデル, テクスチャを用意し, UV マ ッピングを済ませた状態にしておく. 次に,ユーザが用意 したテクスチャを元にハイトマップを作成し (図 1(a)参 照), ノーマルマップ (図 1(b)参照) 及びノーマルマップ に合わせたハイトマップ (図 1(c)参照) に変換する. この 2 つは,衝突判定時に計算で求めても良いが,計算コスト を抑える場合は予め作成しておく.ポインタと仮想オブジ ェクトの表面の交差判定時,この 2 つのマップを用いて, オブジェクト表面の高さ及び法線ベクトルを変化させる (図 1(d)参照).

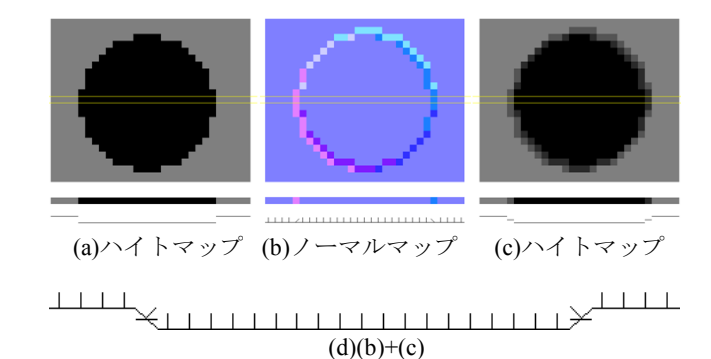

#### 図 1.ノーマルマップ及びハイトマップの作成

#### 2.2 TBN スペースの計算

UV スペースのノーマル値をワールドスペースに変換す るには,TBN スペースを計算しておく必要がある.

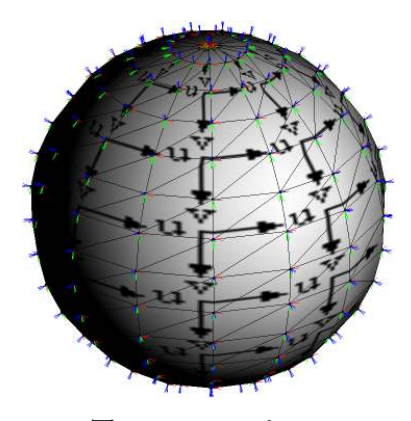

図 2.TBN スペース

衝突判定時の計算コストを抑える為,モデル読み込み時 に各ポリゴンに属する頂点の UV 値及び位置ベクトルから 各面の接線ベクトル T, 従法線ベクトル B, 法線ベクトル N を求めておく (図 2 参照).

# 3. 擬似凹凸への力覚提示

擬似凹凸への力覚提示を行なうには,まず 3D ポインタ と仮想オブジェクトとの交差判定を行ない、擬似凹凸の最 大高さを考慮して,接触しそうになったときのオブジェク ト表面の UV 値を計算し, UV 値に対応するハイトマップ の高さ及びノーマルマップの法線ベクトルを取得する.次 に,ハイトマップの高さ及び面法線ベクトル方向に応じて, オブジェクト表面の高さを変化させたポリゴンを複製する. ワールド空間内に複製ポリゴンが存在する場合は,複製ポ リゴンと衝突判定を行ない,接触した場合はノーマルマッ プの法線ベクトルをデバイスの空間座標に合わせて変換し, 侵入量に応じて変換した法線ベクトル方向に力を発生させ る (図3参照).

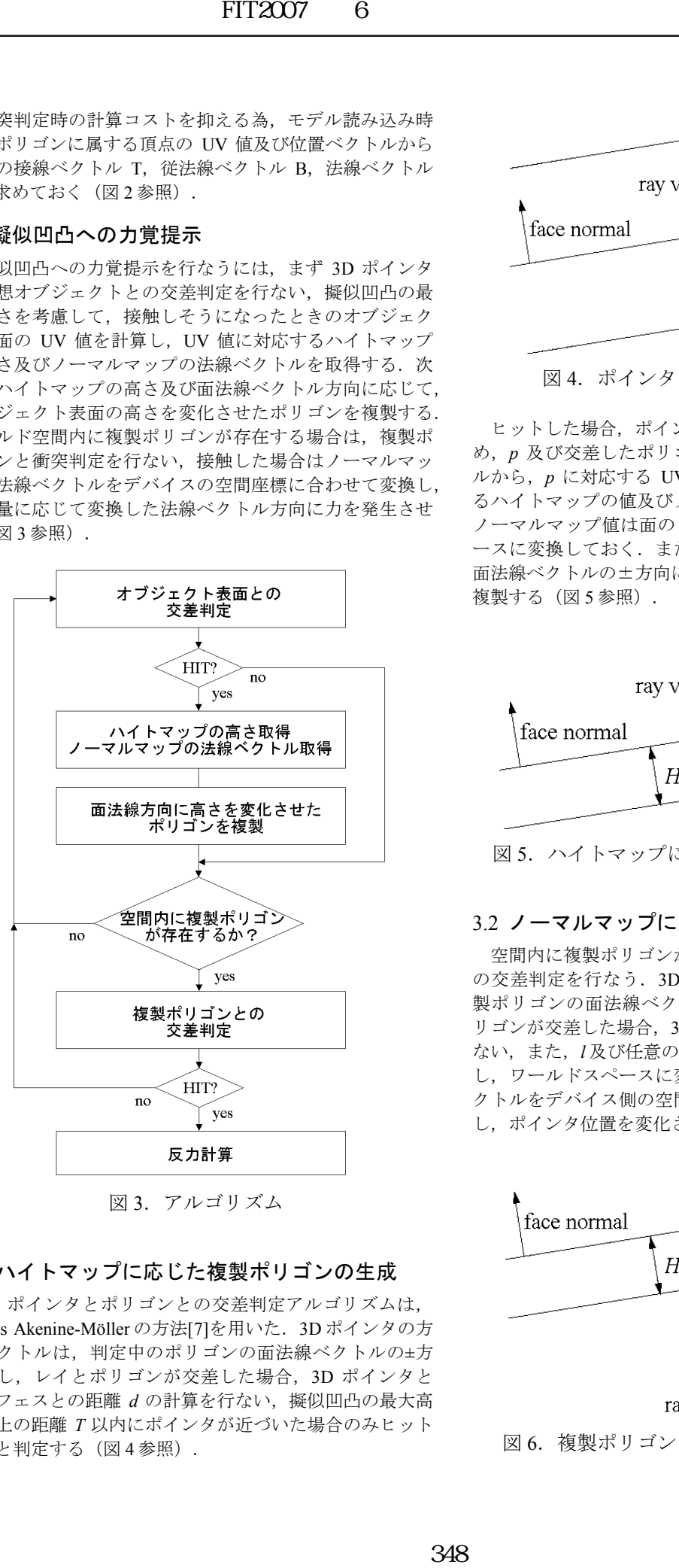

図 3. アルゴリズム

## 3.1 ハイトマップに応じた複製ポリゴンの生成

3D ポインタとポリゴンとの交差判定アルゴリズムは, Tomas Akenine-Möller の方法[7]を用いた.3D ポインタの方 向ベクトルは,判定中のポリゴンの面法線ベクトルの±方 向とし,レイとポリゴンが交差した場合,3D ポインタと サーフェスとの距離 d の計算を行ない, 擬似凹凸の最大高 さ以上の距離 T 以内にポインタが近づいた場合のみヒット したと判定する (図4参照).

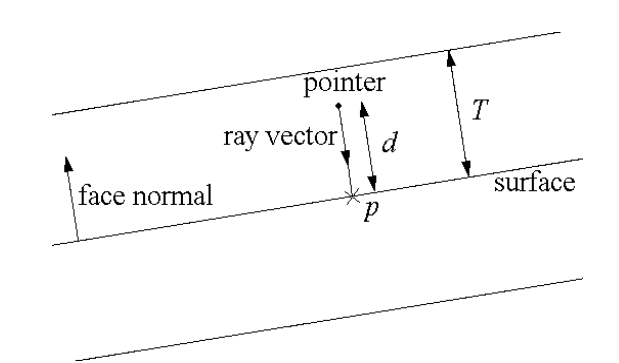

図 4. ポインタとポリゴンの交差判定

ヒットした場合,ポインタとポリゴンの交点座標 p を求 め, p 及び交差したポリゴンに属する各頂点の位置ベクト ルから, p に対応する UV 座標を計算し、その点に対応す るハイトマップの値及びノーマルマップの値を取得する. ノーマルマップ値は面の TBN スペースからワールドスペ ースに変換しておく.また、ハイトマップの値に応じて, 面法線ベクトルの±方向に距離 H で移動させたポリゴンを 複製する (図 5 参照).

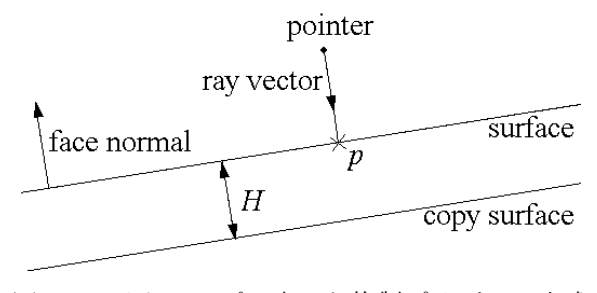

図 5. ハイトマップに応じた複製ポリゴンの生成

## 32 ノーマルマップに応じた反力計算

空間内に複製ポリゴンが存在する場合,複製ポリゴンと の交差判定を行なう. 3D ポインタの方向ベクトルは, 複 製ポリゴンの面法線ベクトルの-方向とし、レイと複製ポ リゴンが交差した場合, 3D ポインタの侵入量 l の計算を行 ない,また,I及び任意の堅さ s に応じて,力の強さを計算 し,ワールドスペースに変換したノーマルマップの法線ベ クトルをデバイス側の空間座標に合わせて反力として出力 し、ポインタ位置を変化させる(図6参照).

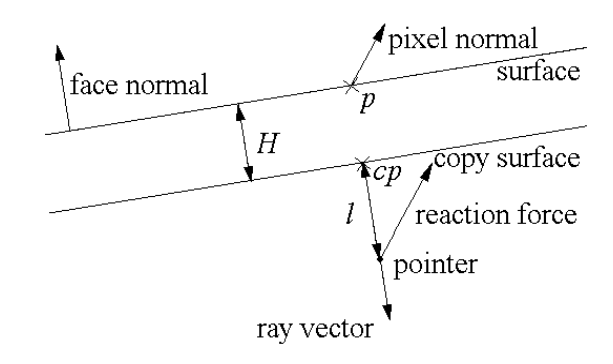

図 6. 複製ポリゴンとの交差判定及び反力計算

#### 4.評価実験

提案手法の有効性を示す為,

- フォースマッピング
- ハイトマップを用いた手法
- 提案手法

の 3 つにおいて比較実験を行なった. まず、絶対評価と して,図 7 に示す 2 ポリゴンの平面モデル(200.0× 200.0)において,端から端へ数往復するときのデバイスの 空間位置の測定を行った.次に,主観評価として,被験者 14名に対し、図 8~10 のモデルにおいて、それぞれの手法 を何度か試してもらった後に,以下の項目について 5 段階 (1:出来ない,2:やや出来ない,3:どちらともいえな い,4:やや出来た,5:出来た)で評価してもらった. A) 擬似凹凸の高さの違いを感じることが出来たか

- B) 擬似凹凸の勾配の違いを感じることが出来たか
- C) 擬似凹凸及び形状を知覚することが出来たか

文字のモデルは 2 ポリゴン,レンガのモデルは6ポリゴ ン,バスケットボールのモデルは 420 ポリゴンである.テ クスチャのサイズは 256×256 で, 擬似凹凸の視覚レンダ リングには,ノーマルマッピング用シェーダプログラム (Cg(C for graphics)言語[9]使用)を用いてフラグメント単 位でノーマルマッピングを行なっている。また、画面及び カメラ解像度はユーザが自由に変更可能な為,被験者が操 作しやすい解像度で実験を行ってもらった. 使用した CPU は Xeon 2.4Ghz×2, GPU は ATI FireGL T2-128M, 力覚提 示装置は SensAble Technologies 社の PHANTOM Omni[8]で ある.

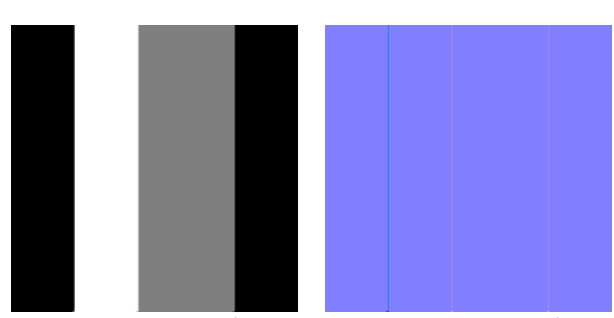

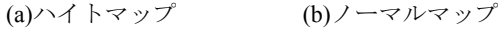

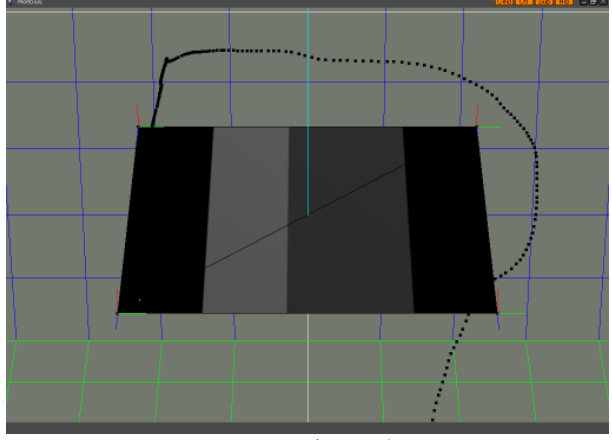

(c)レンダリング 図 7. デバイスの空間位置測定

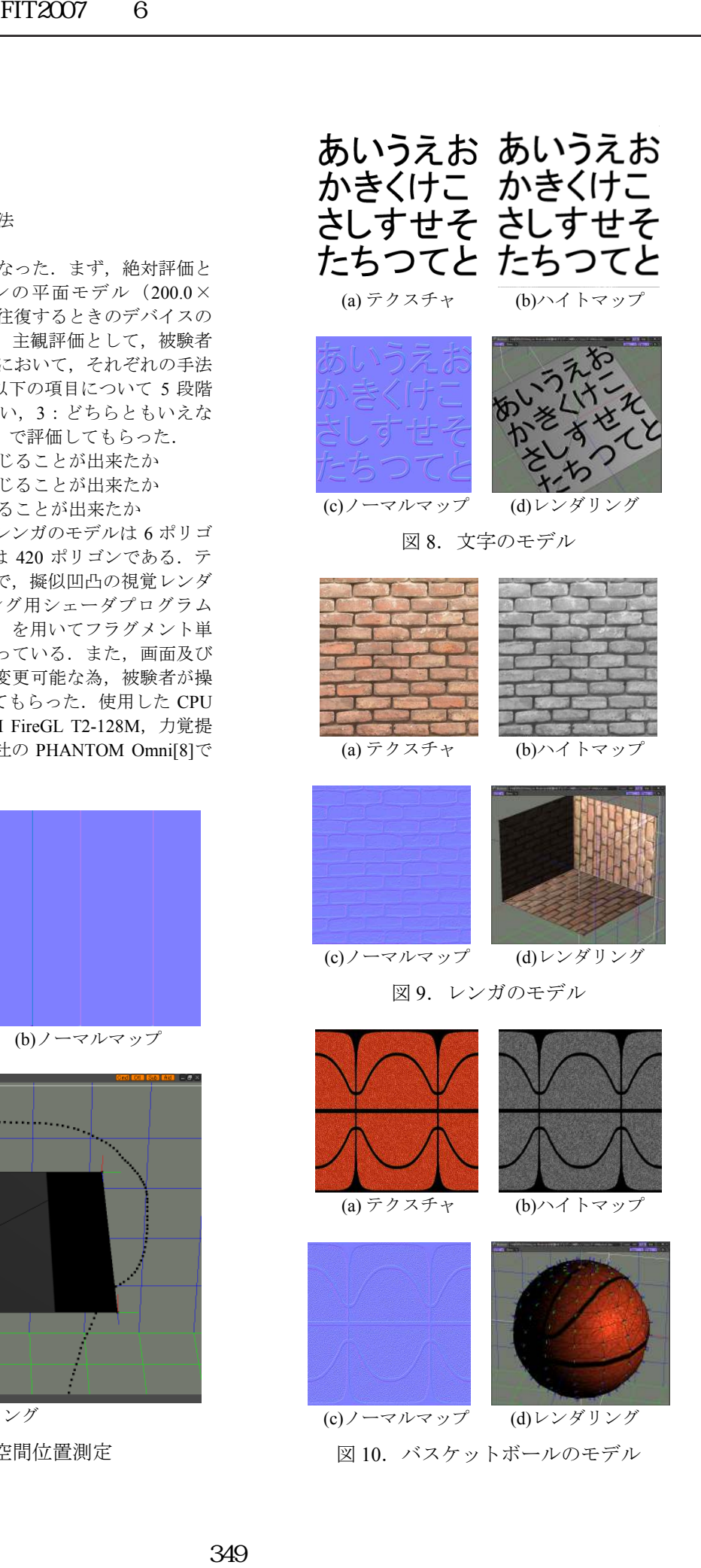

## 4.1 実験結果及び考察

図 11 に絶対評価、図 12 にそれぞれの実験用モデルに対 する主観評価の結果を示す.

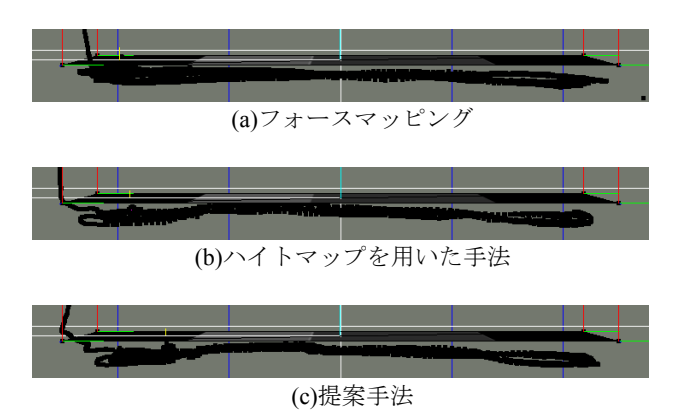

図 11.絶対評価

図 11 において,フォースマッピングでは高さの変化が 見られないが、ハイトマップを用いた手法及び提案手法で は高さの変化が見て取れる.

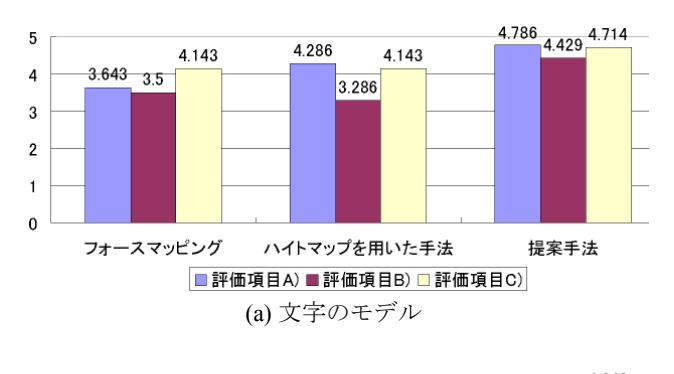

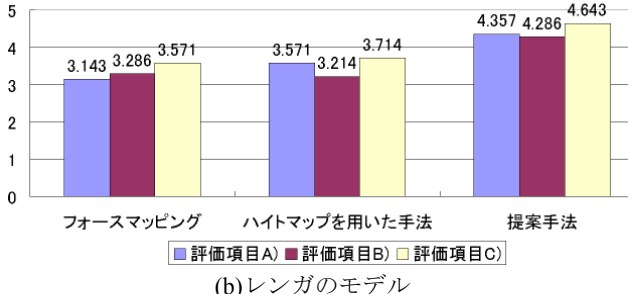

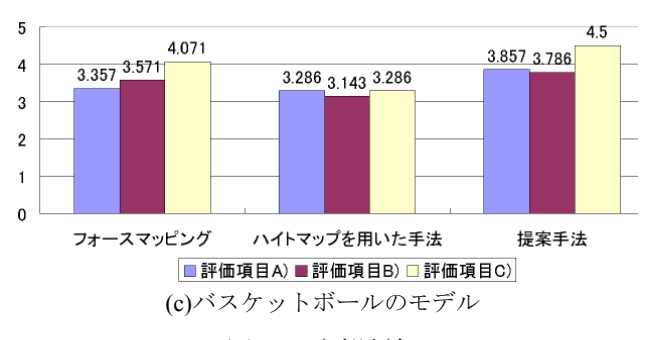

図 12.主観評価

図 12 において、フォースマッピングでは、実際に高さ は変化しないにもかかわらず,被験者は錯覚的にやや高さ の違いを感じていることがわかった. ハイトマップを用い た手法では,反力の摂動が無い為,勾配の違いはあまり感 じられないという結果になった. 提案手法では、被験者は 高さ及び勾配の違いを大体感じることが出来,平均的に高 い結果となっていることがわかる.

#### 5.むすび

本研究では、ハイトマップ及びノーマルマップを用いた 擬似凹凸への力覚提示手法の提案を行なった.具体的には, テクスチャ,ハイトマップ,及びノーマルマップを仮想オ ブジェクトに対して UV マッピングし,フラグメント単位 で視覚による擬似凹凸表現を行ない,ポインタと仮想オブ ジェクトの表面が接触する前に,ハイトマップに応じて表 面の高さを変化させた衝突用ポリゴンを動的に生成し,接 触時,ノーマルマップの値に応じて反力方向を摂動させる ことにより、擬似凹凸の高さ及び勾配の違いを感じること が可能となった.また、評価実験において、フォースマッ ピングのみ,ハイトマップのみ,及び提案手法との比較実 験を行ない,絶対評価及び主観評価において提案手法の有 効性を示すことが出来た. 今後の課題としては、3DCG に おけるマテリアルを力覚レンダリング用に拡張し、表面の 硬さや摩擦などを考慮したハプティックマテリアルの実装 が挙げられる. 350 FIT2007(第6回情報科学技術フォーラム)

#### 参考文献

- [1] Kaneko, T., Takahei, T., Inami, M., Kawakami, N., Yanagida, Y., Maeda, T. and Tachi, S.: Detailed Shape Representation with Parallax Mapping, Proceedings of the ICAT2001(11th International Conference on Artificial Reality and Tele-Existence), Japan, pp.205-208 (2001).
- [2] Manuel, M. O., Gary, B. and David, M.: Relief Texture Mapping, Computer Graphics, (SIGGRAPH'00 Proceedings), pp.359-368 (2000).
- [3] Pawel, W., Alexander, R. and Morgan, M.: Real-Time Collision Deformations Using Graphics Hardware, Journal of Graphics Tools, Vol.10, No.4, pp.1-22 (2005).
- [4] Alan, W. and Fabio, P.: Advanced Game Development With Programmable Graphics Hardware, p.384, A K Peters Ltd (2005).
- [5] Víctor, T., Marta, F., Isabel, N. and Eva, M.: Rendering detailed haptic textures, Second Workshop in Virtual Reality Interactions and Physical Simulations (VRIPHYS 05), Italy (2005).
- [6] Basdogan, C. and Srinivasan, M.A.: Haptic Rendering In Virtual Environments, Virtual Environments HandBook, pp.117-134 (2001).
- [7] Tomas, A-M.: Practical Analysis of Optimized Ray-Triangle Intersection,
- http://www.ce.chalmers.se/staff/-tomasm/raytri/ [8] SensAble Technologies, Inc.: PHANTOM Omni, http://www.sensable.com/products-openhaptics-toolkit.htm
- [9] Randima, F. and Mark, J. K.: The Cg Tutorial: The Definitive Guide to Programmable Real-Time Graphics, p.384, Addison-Wesley (2003).